# Accessing Your Mailbox

1. Dialing into the system.

From On Campus: 2887

From Off Campus: 208-792-2887

2. Mailbox number:

3. Password:

# <u>To access a mailbox other</u> <u>than your own or multiple</u> mailboxes:

Dial 2887.

Press the \* key.

Enter the number of the mailbox.

Enter password.

# Commonly Used Functions

#### Mailbox Configuration setup/change

| Name Greeting                                                                             | 8-2-9 |
|-------------------------------------------------------------------------------------------|-------|
| Personal Greeting                                                                         | 8-2-1 |
| Extended Absence Greeting Refer<br>to detailed info on right                              |       |
| Password                                                                                  | 8-4   |
| Auto Forwarding Settings                                                                  | 8-5-1 |
| The keys entered here assumes that<br>you've listened to or are listening to a<br>message |       |
| Reply to Sender of the Message                                                            | 7-1   |
| Forward Message                                                                           | 7-3   |

Reply to Sender of the Message7-1Forward Message7-3Compose a Voice Message7-5Rewind 5 seconds1Fast forward 5 seconds3Pause Message#

Time saving tip:

| To skip a greeting when leaving a message        | 5    |
|--------------------------------------------------|------|
| Following commands are available most locations. | from |
| Repeat Current Menu (Help)                       | *    |

### Return to Previous/Main Menu

#

### **Extended Absence Greeting:**

ITo record/change greeting login to your voicemail laccount:

Press 8-2-3 and follow the prompts to record

When finished press the # key to go back to the previous menu.

(You must activate the greeting)

## **|To activate greeting:**

Press 4-2 and follow the prompts.

**To deactivate** greeting and go back to your standard greeting, login to your voicemail.

Press 8-2-4-1.

### **Express Messaging:**

### Call directly into voicemail to leave a message:

Dial 3000

Enter the mailbox number

# Transferring a caller directly to voicemail:

Press the Transfer Key

### Dial 3000

Enter the mailbox number

**Complete Transfer** 

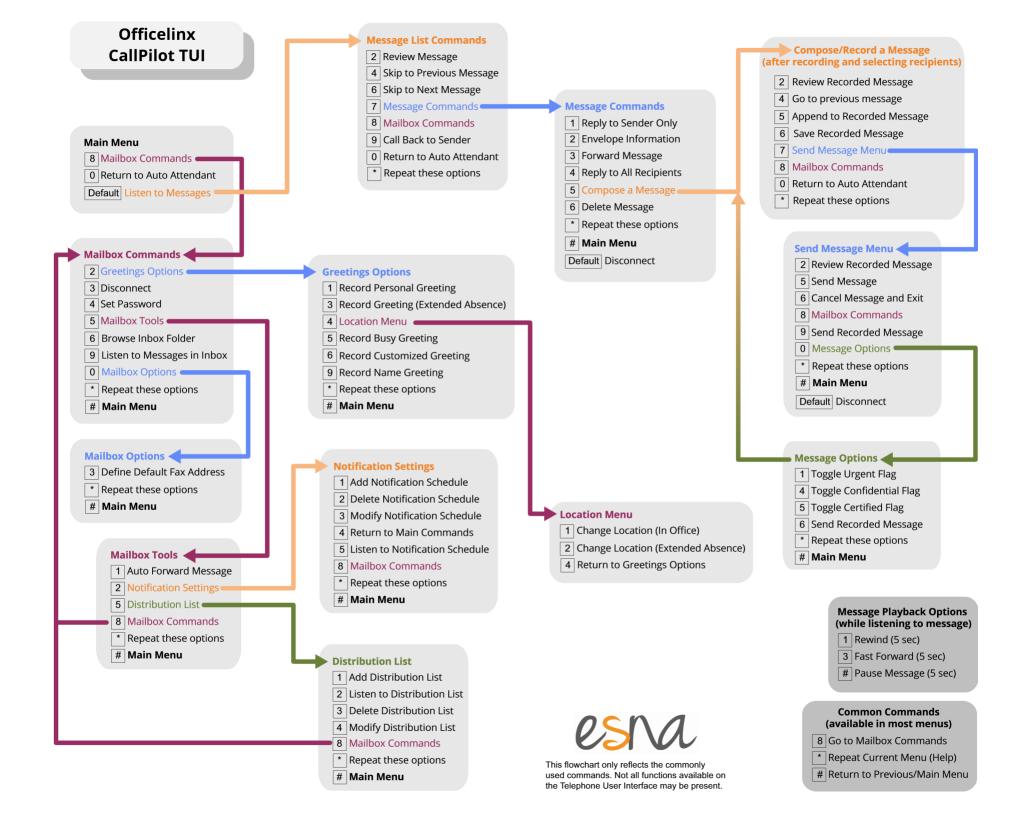